Gene Golub SIAM Summer School 2012 – Simulation and Supercomputing in the Geosciences

# **SWE – An Education-Oriented Code to Solve the Shallow Water Equations**

Michael Bader, Alexander Breuer

Technische Universität München

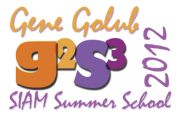

**M. Bader, A. Breuer: [SWE – An Education-Oriented Code to Solve the Shallow Water Equations](#page-55-0) [Gene Golub SIAM Summer School 2012 – Simulation and Supercomputing in the Geosciences,](#page-55-0) 1**

<span id="page-0-0"></span>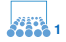

## **Teaching Parallel Programming Models . . .**

#### **Starting Point: Lecture on Parallel Programming**

- classical approaches for shared & distributed memory: OpenMP and MPI
- "something more fancy"  $\rightarrow$  GPU computing (CUDA, e.g.)
- motivating example to teach different models and compare their properties

#### **"Motivating Example":**

- not just Jacobi or Gauß-Seidel
- $\bullet$  not the heat equation again  $\dots$
- inspired by a CFD code: "Nast" by Griebel et al.
- turned out to become shallow water equations
- **and then there was: G2S3!**

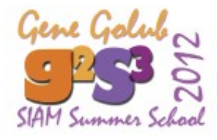

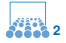

### πιπ

# **Towards Tsunami Simulation with SWE**

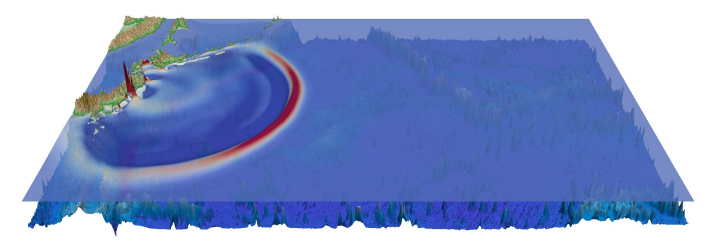

Time since earthquake (minutes): 78

#### **Shallow Water Code – Summary**

- Finite Volume discretization on regular Cartesian grids  $\rightarrow$  simple numerics (but can be extended to state-of-the-art)
- patch-based approach with ghost cells for communication  $\rightarrow$  wide-spread design pattern for parallelization

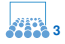

# **Towards Tsunami Simulation with SWE (2)**

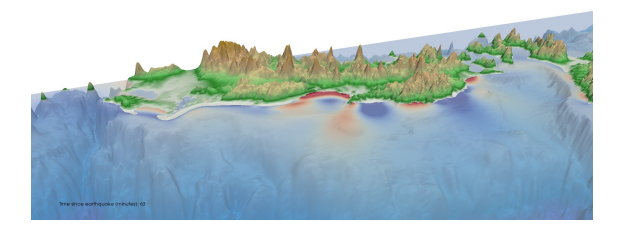

#### **Shallow Water Code – Bells & Whistles**

- included augmented Riemann solvers (D. George, R. LeVeque)  $\rightarrow$  allows to simulate inundation
- developed towards hybrid parallel architectures  $\rightarrow$  now runs on GPU cluster

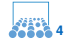

# Part I

# **[Model and Discretization](#page-4-0)**

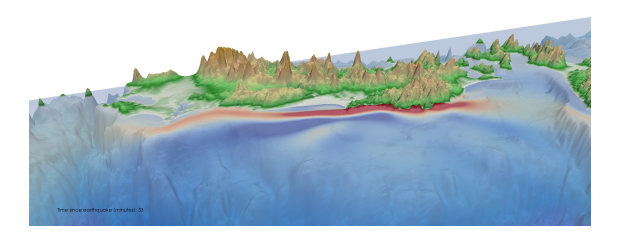

**M. Bader, A. Breuer: [SWE – An Education-Oriented Code to Solve the Shallow Water Equations](#page-0-0) [Gene Golub SIAM Summer School 2012 – Simulation and Supercomputing in the Geosciences,](#page-0-0) 5**

<span id="page-4-0"></span>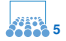

### **Model: The Shallow Water Equations**

Simplified setting (no friction, no viscosity, no coriolis forces, etc.):

$$
\begin{bmatrix} h \\ h u \\ h v \end{bmatrix}_{t} + \begin{bmatrix} h u \\ h u^2 + \frac{1}{2} g h^2 \\ h u v \end{bmatrix}_{x} + \begin{bmatrix} h v \\ h u v \\ h v^2 + \frac{1}{2} g h^2 \end{bmatrix}_{y} = S(t, x, y).
$$

#### **Finite Volume Discretization:**

• generalized 2D hyperbolic PDE:  $q = (h, hu, hv)^T$ 

$$
\frac{\partial}{\partial t}q + \frac{\partial}{\partial x}F(q) + \frac{\partial}{\partial y}G(q) = S(t, x, y)
$$

• Wave propagation form:

$$
Q_{i,j}^{n+1} = Q_{i,j}^n \quad -\frac{\Delta t}{\Delta x} \left( \mathcal{A}^+ \Delta Q_{i-1/2,j} + \mathcal{A}^- \Delta Q_{i+1/2,j}^n \right) \\qquad \qquad -\frac{\Delta t}{\Delta y} \left( \mathcal{B}^+ \Delta Q_{i,j-1/2} + \mathcal{B}^- \Delta Q_{i,j+1/2}^n \right).
$$

**Gene Golub U.X. Computation on Charles Supercomputing in the Geosciences, M. Bader, A. Breuer: [SWE – An Education-Oriented Code to Solve the Shallow Water Equations](#page-0-0)**

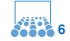

πm

## **Finite Volume Discretization**

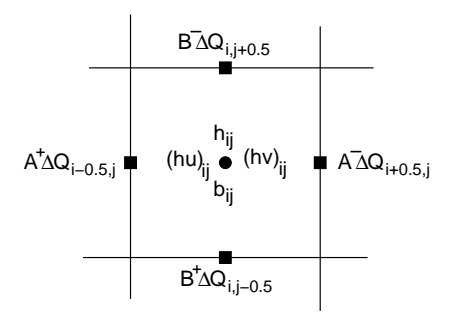

#### **Unknowns and Numerical Fluxes:**

- unknowns *h*, *hu*, *hv*, and *b* located in cell centers
- two sets of "net updates"/numerical fluxes per edge:

$$
\mathcal{A}^+\Delta Q_{i-1/2,j},\,\mathcal{B}^-\Delta Q_{i,j+1/2},\,\text{etc.}
$$

**M. Bader, A. Breuer: [SWE – An Education-Oriented Code to Solve the Shallow Water Equations](#page-0-0) [Gene Golub SIAM Summer School 2012 – Simulation and Supercomputing in the Geosciences,](#page-0-0) 7**

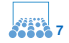

# **Patches of Cartesian Grid Blocks**

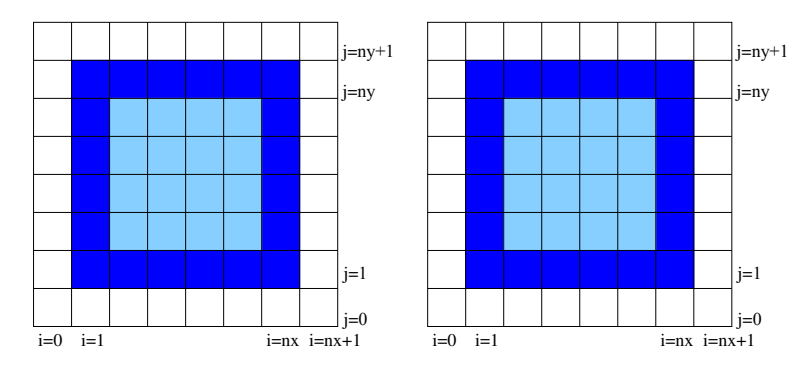

### **Spatial Discretization:**

- regular Cartesian meshes; allow multiple patches
- ghost and copy layers to implement boundary conditions, for more complicated domains, and for parallelization

**M. Bader, A. Breuer: [SWE – An Education-Oriented Code to Solve the Shallow Water Equations](#page-0-0) [Gene Golub SIAM Summer School 2012 – Simulation and Supercomputing in the Geosciences,](#page-0-0) 8**

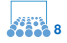

# Part II

# **[Implementation](#page-8-0)**

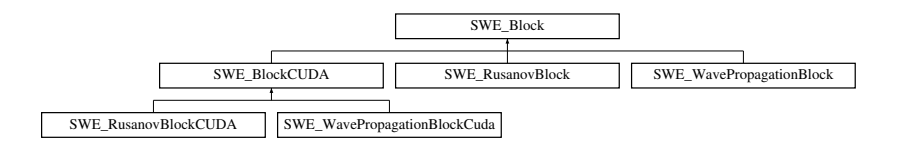

**M. Bader, A. Breuer: [SWE – An Education-Oriented Code to Solve the Shallow Water Equations](#page-0-0)**

**[Gene Golub SIAM Summer School 2012 – Simulation and Supercomputing in the Geosciences,](#page-0-0) 9**

<span id="page-8-0"></span>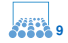

};

## **Main Loop – Euler Time-stepping**

**while**(  $t < ...$  ) { *// set boundary conditions* splash.setGhostLayer();

*// compute fluxes on each edge* splash.computeNumericalFluxes();

*// set largest allowed time step:* dt = splash.getMaxTimestep();  $t + = dt$ :

*// update unknowns in each cell* splash.updateUnknowns(dt);

#### → **defines interface for abstract class SWE Block**

**M. Bader, A. Breuer: [SWE – An Education-Oriented Code to Solve the Shallow Water Equations](#page-0-0) [Gene Golub SIAM Summer School 2012 – Simulation and Supercomputing in the Geosciences,](#page-0-0) 10**

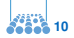

### **Set Ghost Layers – Boundary Conditions**

Split into two methods:

- setGhostLayer(): interface function in SWE\_Block, needs to be called by main loop
- setBoundaryConditions(): called by setGhostLayer(); sets "real" boundary conditions (WALL, OUTFLOW, etc.)

```
switch(boundary[BND LEFT]) {
 case WALL:
```

```
{
 for(int j = 1; j < =ny; j + jh [0][j] = h[1][j]; b [0][j] = b[1][j];hu[0][i] = -hu[1][i]; hv[0][i] = hv[1][i];};
 break;
}
case OUTFLOW:
{ /∗ ... ∗/ (cmp. file SWE Block.cpp)
```
**M. Bader, A. Breuer: [SWE – An Education-Oriented Code to Solve the Shallow Water Equations](#page-0-0)**

**[Gene Golub SIAM Summer School 2012 – Simulation and Supercomputing in the Geosciences,](#page-0-0) 11**

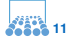

### **Compute Numerical Fluxes**

main loop to compute net updates on **left/right edges**:

```
for(int i=1; i < nx+2; i++) {
 for(int j = 1; j < ny+1; j++) {
   float maxEdgeSpeed;
   wavePropagationSolver.computeNetUpdates(
      h[i-1][i], h[i ][ i ],
      hu[i-1][i], hu[i][i]b[ i−1][j ], b[ i ][ j ],
      hNetUpdatesLeft[i−1][j−1], hNetUpdatesRight[i−1][j−1],
      huNetUpdatesLeft[i−1][j−1], huNetUpdatesRight[i−1][j−1],
      maxEdgeSpeed
    );
   maxWaveSpeed = std::max(maxWaveSpeed, maxEdgeSpeed);
  }
}
```
(cmp. file SWE WavePropagationBlock.cpp)

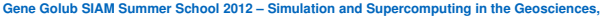

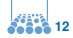

### **Compute Numerical Fluxes (2)**

main loop to compute net updates on **top/bottom edges**:

```
for(int i=1; i < nx+1; i++) {
  for(int j = 1; j < ny+2; j++) {
    float maxEdgeSpeed;
    wavePropagationSolver.computeNetUpdates(
      h[i ][ i - 1], h[i ][ i ],
      hv[i]i [i-1], hv[i]i [i]b[ i ][ j −1], b[ i ][ j ],
       hNetUpdatesBelow[i−1][j−1], hNetUpdatesAbove[i−1][j−1],
       hvNetUpdatesBelow[i−1][j−1], hvNetUpdatesAbove[i−1][j−1],
       maxEdgeSpeed
    );
    maxWaveSpeed = std::max(maxWaveSpeed, maxEdgeSpeed);
  }
}
```
(cmp. file SWE WavePropagationBlock.cpp)

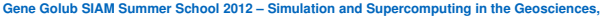

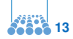

# **Determine Maximum Time Step**

- variable maxWaveSpeed holds maximum wave speed
- updated during computation of numerical fluxes in method computeNumericalFluxes():

maxTimestep = std::min( dx/maxWaveSpeed, dy/maxWaveSpeed );

• simple "getter" method defined in class SWE\_Block:

**float** getMaxTimestep() { **return** maxTimestep; };

• hence: getMaxTimestep() fur current time step should be called *after* computeNumericalFluxes()

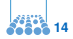

### **Update Unknowns – Euler Time Stepping**

```
for(int i=1; i < nx+1; i++) {
  for(int j = 1; j < ny+1; j++) {
      h[i ][ i ] - = dt/dx * (hNetUpdatesRight[i-1][j-1]
                          + hNetUpdatesLeft[i][j−1] )
               + dt/dy ∗ (hNetUpdatesAbove[i−1][j−1]
                           + hNetUpdatesBelow[i−1][j] );
      hu[i ][ j ] −= dt/dx ∗ (huNetUpdatesRight[i−1][j−1]
                           + huNetUpdatesLeft[i][j−1] );
      hv[i ][ j] -= dt/dy ∗ (hvNetUpdatesAbove[i-1][j-1]
                           + hvNetUpdatesBelow[i−1][j] );
      #if WAVE PROPAGATION SOLVER==3
      hv[i ][ j] -= dt/dx ∗ (hvNetUpdatesRight[i-1][j-1] + hvNetUpdatesLe
      hu[i ][ j] -= dt/dy ∗ (huNetUpdatesAbove[i-1][j-1] + huNetUpdatesE
      #endif
   }
                                 (cmp. file SWE_WavePropagationBlock.cpp)
```
**M. Bader, A. Breuer: [SWE – An Education-Oriented Code to Solve the Shallow Water Equations](#page-0-0)**

**[Gene Golub SIAM Summer School 2012 – Simulation and Supercomputing in the Geosciences,](#page-0-0) 15**

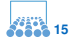

ππ

# **Goals for (Parallel) Implementation**

### **Spatial Discretization:**

- allow different parallel programming models
- and also to switch between different numerical models
- ⇒ **class hierarchy of numerical vs. programming models**

### **Hybrid Parallelization:**

- support two levels of parallelization
- coarse-grain parallelism across Cartesian grid patches
- fine-grain parallelism on patch-local loops
- ⇒ **separate fine-grain and coarse-grain parallelism** (plug&play principle)

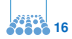

# **SWE Class Design**

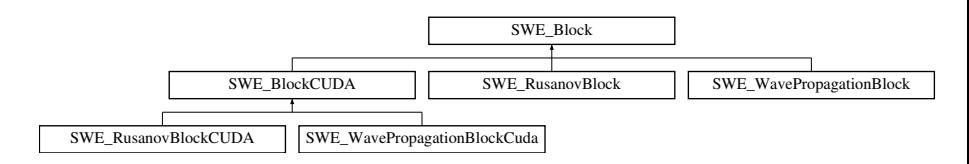

### **abstract class SWE Block:**

- base class to hold data structures (arrays h, hu, hv, b)
- manipulate ghost layers
- methods for initialization, writing output, etc.
- defines interface for main time-stepping loop: computeNumericalFluxes(), updateUnknowns(), . . .

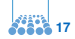

# **SWE Class Design (2)**

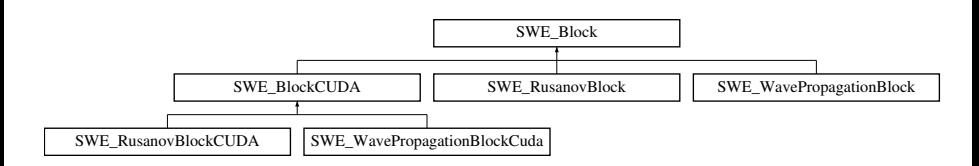

### **derived classes:**

- for different model variants: SWE RusanovBlock, SWE WavePropagationBlock, . . .
- for different programming models: SWE\_BlockCUDA, SWE BlockArBB, . . .
- override computeNumericalFluxes(), updateUnknowns(), . . .  $\rightarrow$  methods relevant for parallelization

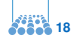

# **SWE Class Design – SWE BlockCUDA**

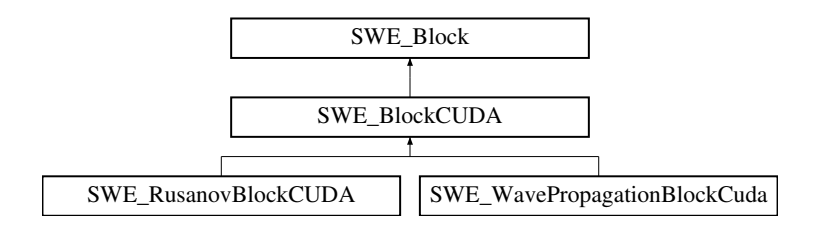

#### **abstract class SWE Block:**

- base class to hold data structures (arrays h, hu, hv, b)
- manipulate ghost layers
- methods for initialization, writing output, etc.

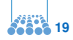

# **SWE Class Design – SWE BlockCUDA (2)**

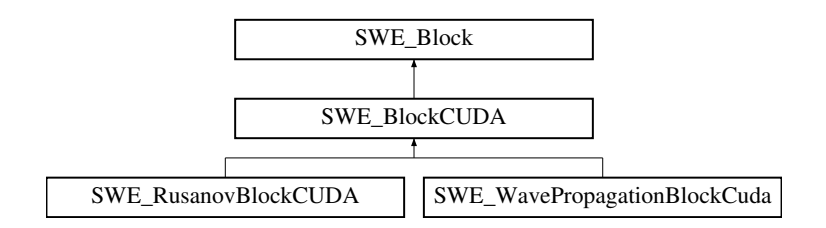

#### **derived classes:**

- for different model variants: SWE RusanovBlock, SWE WavePropagationBlock, . . .
- for different programming models: SWE\_BlockCUDA, SWE BlockArBB, . . .
- override computeNumericalFluxes(), updateUnknowns(), . . .  $\rightarrow$  methods relevant for parallelization

**M. Bader, A. Breuer: [SWE – An Education-Oriented Code to Solve the Shallow Water Equations](#page-0-0)**

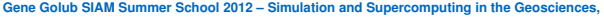

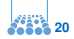

## **Example: SWE WavePropagationBlockCUDA**

class SWE WavePropagationBlockCuda: public SWE BlockCUDA {

/∗−− definition of member variables skipped −−∗/

public :

*// compute a single time step (net*−*updates + update of the cells).* **void** simulateTimestep( **float** i\_dT );

// simulate multiple time steps (start and end time provided as param **float** simulate(**float**, **float** );

*// compute the numerical fluxes (net*−*update formulation here).*

**void** computeNumericalFluxes();

*// compute the new cell values.*

**void** updateUnknowns(**const float** i\_deltaT);

};

(in file SWE WavePropagationBlockCuda.hh)

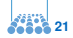

# Part III

# **[Parallel Programming Patterns](#page-21-0)**

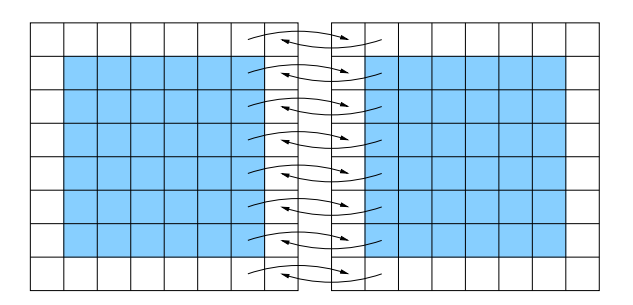

**M. Bader, A. Breuer: [SWE – An Education-Oriented Code to Solve the Shallow Water Equations](#page-0-0) [Gene Golub SIAM Summer School 2012 – Simulation and Supercomputing in the Geosciences,](#page-0-0) 22**

<span id="page-21-0"></span>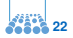

# **Computing the Net Updates**

#### **Parallel Programming Patterns**

• compute net updates on left/right edges:

```
for(int i=1; i < nx+2; i++) in parallel {
  for(int i=1; j < ny+1; j++) in parallel {
    float maxEdgeSpeed;
    fWaveComputeNetUpdates( 9.81,
       h[ i−1][j ], h[ i ][ j ], hu[i−1][j ], hu[i ][ j ], /∗ ... ∗/ );
  }
}
```
• compute net updates on top/bottom edges:

```
for(int i=1; i < nx+1; i++) in parallel {
  for(int i=1; j < ny+2; i++) in parallel {
    fWaveComputeNetUpdates( 9.81,
       h[ i ][ j−1], h[ i ][ j ], hv[ i ][ j−1], hv[ i ][ j ], /∗ ... ∗/ );
  }
```
} (function fWaveComputeNetUpdates() defined in file solver/FWaveCuda.h)

**M. Bader, A. Breuer: [SWE – An Education-Oriented Code to Solve the Shallow Water Equations](#page-0-0)**

**[Gene Golub SIAM Summer School 2012 – Simulation and Supercomputing in the Geosciences,](#page-0-0) 23**

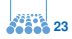

# **Computing the Net Updates**

**Options for Parallelism**

#### **Parallelization of computations:**

- compute all vertical edges in parallel
- compute all horizontal edges in parallel
- compute vertical & horizontal edges in parallel (task parallelism)

#### **Parallel access to memory:**

- concurrent read to variables h, hu, hv
- exclusive write access to net-update variables on edges

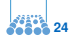

}

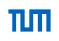

# **Updating the Unknowns**

**Parallel Programming Patterns**

• update unknowns from net updates on edges:

$$
\begin{array}{l} \textbf{for}(\textbf{int}\text{ } i=1;\text{ } i< n x+1;\text{ } i++)\textbf{ in parallel }\{ \\ \textbf{for}(\textbf{int}\text{ } j=1;\text{ } j< n y+1;\text{ } j++)\textbf{ in parallel }\{ \\ \textbf{h}[i][j] \text{ } j] \text{ } -=dt/dx * \text{ (hNetUpdatesRight[i-1][j-1]} \\ \text{ } + \text{hNetUpdatesLeft[i][j-1]}) \\ \text{ } + dt/dy * \text{ (hNetUpdatesAbove[i-1][j-1]} \\ \text{ } + \text{hNetUpdatesBelow[i-1][j]}); \\ \textbf{hu}[i][j] \text{ } -- = dt/dx * \text{ (hukletUpdatesRight[i-1][j-1]} \\ \text{ } + \text{hukletUpdatesLeft[i][j-1] }); \\ \text{\hspace*{0.5cm}\xrightarrow{\hspace*{0.5cm}\xrightarrow{\hspace*
$$

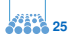

# **Updating the Unknowns**

**Options for Parallelism**

### **Parallelization of computations:**

• compute all cells in parallel

### **Parallel access to memory:**

- concurrent read to net-updates on edges
- exclusive write access to variables h, hu, hv

### **"Vectorization property":**

• exactly the same code for all cell!

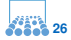

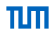

# Part IV

# **[SWE and CUDA](#page-26-0)**

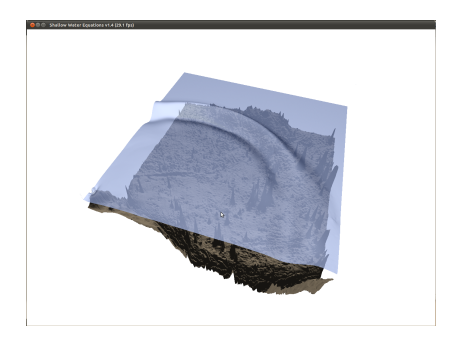

**M. Bader, A. Breuer: [SWE – An Education-Oriented Code to Solve the Shallow Water Equations](#page-0-0) [Gene Golub SIAM Summer School 2012 – Simulation and Supercomputing in the Geosciences,](#page-0-0) 27**

<span id="page-26-0"></span>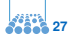

### **SWE BlockCUDA – GPU Memory**

#### **Additional Member Variables in class SWE BlockCUDA:**

- base class to hold data structures (arrays h, hu, hv, b)
- manipulate ghost layers
- methods for initialization, writing output, etc.

#### **Allocate unknowns h, hu, hv, b in SWE BlockCUDA:**

**int** size = (nx+2)∗(ny+2)∗**sizeof**(**float**); *// allocate CUDA memory for unknows h,hu,hv and bathymetry b* cudaMalloc((**void**∗∗)&hd, size); cudaMalloc((**void**∗∗)&hud, size); cudaMalloc((**void**∗∗)&hvd, size); cudaMalloc((**void**∗∗)&bd, size);

(see constructor SWE BlockCUDA(...) in file SWE BlockCUDA.cu)

**M. Bader, A. Breuer: [SWE – An Education-Oriented Code to Solve the Shallow Water Equations](#page-0-0)**

**[Gene Golub SIAM Summer School 2012 – Simulation and Supercomputing in the Geosciences,](#page-0-0) 28**

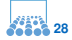

### **SWE BlockCUDA – GPU Memory (2)**

#### **Define & Allocate Member Variables in SWE BlockCUDA:**

SWE BlockCUDA::SWE BlockCUDA(/∗−− parameters−−∗/)

: SWE\_Block(\_offsetX,\_offsetY)

{ /∗−− further initializations skipped −−∗/

**int** size = (nx+2)∗(ny+2)∗**sizeof**(**float**);

*// allocate CUDA memory for unknows h,hu,hv and bathymetry b* cudaMalloc((**void**∗∗)&hd, size);

checkCUDAError("allocate device memory for h");

```
cudaMalloc((void∗∗)&hud, size);
```
checkCUDAError("allocate device memory for hu"); cudaMalloc((**void**∗∗)&hvd, size);

checkCUDAError("allocate device memory for hv"); cudaMalloc((**void**∗∗)&bd, size);

checkCUDAError("allocate device memory for bd");

/∗−− allocation of ghost/copy layer to follow −−∗/

} (see file SWE BlockCUDA.cu)

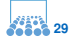

пIп

### **Excursion: Checking for CUDA Errors**

- CUDA API functions typically return error code as value
- but no exceptions, (immediate) crashes, etc.
- error code should thus be checked after each function call
- $\Rightarrow$  helper function defined in SWE\_BlockCUDA:

```
void checkCUDAError(const char ∗msg)
{
    cudaError_t err = cudaGetLastError();
    if ( cudaSuccess != err)
    {
        fprintf (stderr, "\nCuda error (%s): %s.\n",
                msg, cudaGetErrorString( err) );
        exit(-1);}
}
```
#### (see file SWE BlockCUDA.cu)

**[Gene Golub SIAM Summer School 2012 – Simulation and Supercomputing in the Geosciences,](#page-0-0) 30**

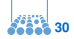

#### **Methods to copy CPU memory to GPU memory:**

- called after each external write to arrays h, hu, hv, b (read data from file, set initial conditions, etc.)
- allows to implement individual methods on GPU
- SWE allows data in main memory to be not up-to-date (goal: perform simulation entirely on GPU)

#### **Interface defined in class SWE Block:**

```
void SWE_Block::synchAfterWrite() {
  synchWaterHeightAfterWrite();
  synchDischargeAfterWrite();
  synchBathymetryAfterWrite();
}
```
#### (see file SWE Block.cpp)

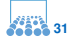

πm

## **CUDA Example: Synchronize Water Height**

```
Method synchWaterHeightAfterWrite():
```
- synchronize array h on CPU and GPU memory
- **after an external update of the water height h** (i.e., after an update of CPU main memory)
- copies entire array h (incl. ghost layers) into array hd

```
void SWE_BlockCUDA::synchWaterHeightAfterWrite() {
 /∗−− −−∗/
  int size = (nx+2)∗(ny+2)∗sizeof(float);
 cudaMemcpy(hd,h.elemVector(), size, cudaMemcpyHostToDevice);
    checkCUDAError("memory of h not transferred");
}
```
(see file SWE BlockCUDA.cu)

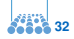

πm

# **SWE BlockCUDA – Synchronize Memory (2)**

#### **Methods to copy GPU memory to CPU memory:**

- called before each external output of arrays h, hu, hv, b (write output to file, etc.)
- allows to implement individual methods on GPU
- helpful for debugging

#### **Interface defined in class SWE Block:**

```
void SWE_Block::synchBeforeRead() {
  synchWaterHeightBeforeRead();
  synchDischargeBeforeRead();
  synchBathymetryBeforeRead();
}
```
#### (see file SWE\_Block.cpp)

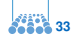

пIп

## **CUDA Example: Synchronize Water Height**

```
Method synchWaterHeightBeforeRead():
```
- synchronize array h on GPU and CPU memory
- **after an update of the water height hd on the GPU** (e.g., after computation of one or more time steps on the GPU)
- copies entire array hd (incl. ghost layers) into array h

```
void SWE_BlockCUDA::synchWaterHeightBeforeRead() {
 1* - - - *1int size = (nx+2)∗(ny+2)∗sizeof(float);
 cudaMemcpy(h.elemVector(),hd, size, cudaMemcpyDeviceToHost);
    checkCUDAError("memory of h not transferred");
 /∗−− −−∗/
}
```
(see file SWE BlockCUDA.cu)

**[Gene Golub SIAM Summer School 2012 – Simulation and Supercomputing in the Geosciences,](#page-0-0) 34**

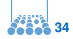

πm

**Goal: "run everything on the GPU"** → remember main loop:

**while**(  $t < ...$  ) { *// set boundary conditions* splash.setGhostLayer();

*// compute fluxes on each edge* splash.computeNumericalFluxes();

*// set largest allowed time step:* dt = splash.getMaxTimestep();  $t + = dt$ ;

*// update unknowns in each cell* splash.updateUnknowns(dt); };

**M. Bader, A. Breuer: [SWE – An Education-Oriented Code to Solve the Shallow Water Equations](#page-0-0) [Gene Golub SIAM Summer School 2012 – Simulation and Supercomputing in the Geosciences,](#page-0-0) 35**

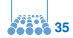

пIп

### **CUDA: Set Ghost Layer**

#### **Implementation in SWE Block::setGhostLayer():**

- **1.** call setBoundaryConditions()
	- $\rightarrow$  set simple, block-local boundary conditions ("real boundaries")
- **2.** transfer data between ghost and copy layers
	- $\rightarrow$  to be discussed in more detail (later)

**void** SWE\_BlockCUDA::setBoundaryConditions() {

```
/∗−− some code skipped −−∗/
if (boundary[BND_LEFT] == PASSIVE || /∗−−−−∗/) {
  /∗−− −−∗/
}
else {
  dim3 dimBlock(1,TILE_SIZE);
  dim3 dimGrid(1,ny/TILE_SIZE);
  kernelLeftBoundary<<<dimGrid,dimBlock>>>(
     hd,hud,hvd,nx,ny,boundary[BND LEFT]);
}; (see file SWE BlockCUDA.cu)
```
**M. Bader, A. Breuer: [SWE – An Education-Oriented Code to Solve the Shallow Water Equations](#page-0-0)**

**[Gene Golub SIAM Summer School 2012 – Simulation and Supercomputing in the Geosciences,](#page-0-0) 36**

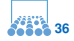

}

## **CUDA: Set (Simple) Boundary Conditions**

```
_global_
void kernelLeftBoundary(float∗ hd, float∗ hud, float∗ hvd,
                         int nx, int ny, BoundaryType bound)
{
  // determine j coordinate of current ghost cell :
```

```
int i = 1 + \text{TILE-SIZE} * \text{block} dx \cdot y + \text{threadIdx} .y;
// determine position of ghost and copy cell in array:
int ghost = getCellCoord(0,j,ny);
int inner = getCellCoord(1,j,ny);
```

```
// consider only WALL & OUTFLOW boundary conditions:
hd[ghost] = hd[inner];hud[ghost] = (bound==WALL) ? -hud[inner] : hud[inner];
hvd[ghost] = hvd[inner ];
```
(in file SWE BlockCUDA kernels.cu)

**[Gene Golub SIAM Summer School 2012 – Simulation and Supercomputing in the Geosciences,](#page-0-0) 37**

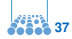

- **Goal: "run everything on the GPU"**
- ⇒ **functions and kernels to implement:**
	- compute fluxes on each edge:
		- → **splash.computeNumericalFluxes();**

dim3 dimBlock(TILE\_SIZE,TILE\_SIZE); dim3 dimGrid(nx/TILE\_SIZE,ny/TILE\_SIZE); computeNetUpdatesKernel<<<dimGrid,dimBlock>>>( hd, hud, hvd, bd, */*∗ *...* ∗*/* , nx,ny);

- update unknowns in each cell:
	- → **splash.updateUnknowns(dt);**

dim3 dimBlock(TILE\_SIZE, TILE\_SIZE); dim3 dimGrid(nx/TILE\_SIZE, ny/TILE\_SIZE); updateUnknownsKernel<<<dimGrid,dimBlock>>>( hd, hud, hvd, */*∗ *...* ∗*/* , nx, ny, dt, 1.0f /dx, 1.0f /dy);

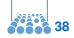

пIп

### **Roadmap:**

**1.** replace example solution by code template:

 $\rightarrow$  in SWE "home" directory:

cp src skeleton*/*∗ *src/*

**2.** two CUDA kernels to be implemented in the file SWE WavePropagationBlockCuda kenels.cu:

> **void** computeNetUpdatesKernel([...]) **void** updateUnknownsKernel([...])

- **3. hint:** first use the following pattern:
	- $\rightarrow$  transfer variables h, hu, hv to GPU memory
	- $\rightarrow$  call to CUDA kernel
	- $\rightarrow$  transfer updated variables back to CPU memory

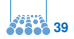

пIп

#### **Goal: "run really(?) everything on the GPU"**

- focus on computation of net updates and Euler time step, first
- missing: set largest allowed time step → **splash.getMaxTimestep();**
- requires computation of a maximum/minimum (CFL condition: maximum wave speed required)  $\rightarrow$  best done in kernel for net updates
- will be left for session 2 (or even 3)  $\rightarrow$  use fixed time step until then ...

*// update unknowns in each cell* splash.updateUnknowns(dt);

 $\rightarrow$  set dt to some good value

 $\rightarrow$  or trust method computeMaxTimestep() in class SWE\_Block

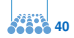

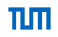

# Part V

# **[Optimization of the SWE-CUDA](#page-40-0) [Kernels](#page-40-0)**

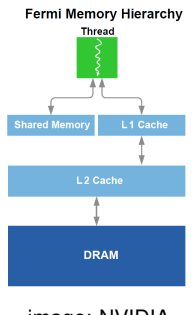

 $i$ mage: NVIDIA

M. Bader, A. Breuer: SWE - An Education-Oriented Code to Solve the Shallow Water Equations [Gene Golub SIAM Summer School 2012 – Simulation and Supercomputing in the Geosciences,](#page-0-0)

<span id="page-40-0"></span>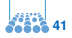

#### **A performance estimate for SWE:**

- assumption: performance is **memory-bound**
- presentation laptop has a bandwidth (GPU main memory) of 11.2 GB/s
- what is the possible performance of the SWE code?

#### **Memory transfer in SWE:**

- consider mesh of size 1024  $\times$  1024, thus 1 M $<$ cells $>$
- variables h, hu, hv, b:  $4 \times 4$  bytes, thus 16 MB
- net updates:  $4 \times 4$  bytes per edge, thus 32 MB
- how many read & write accesses in each kernel?

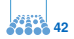

πm

## **SWE-CUDA – Memory-Bound Performance (2)**

#### **Memory accesses in computeNetUpdates:**

- read variables h, hu, hv, b: 16 MB
- write netUpdates: 32 MB

#### **Memory accesses in updateUnknowns:**

- read netUpdates: 32 MB
- write variables h, hu, hv: 12 MB

#### **Total memory transfer:**

- neglect computation of maximum wave speed
- read 48 MB, write 44 MB per time step
- 11.2 GB/s  $\approx$  120 time steps per sec.?

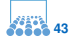

пIп

## **SWE-CUDA – Memory-Bound Performance (3)**

#### **Road blocks for memory-bound performance:**

- assumed that each kernels reads/writes any piece of data only once
- currently not the case for read accesses

#### **Read accesses in computeNetUpdates:**

- each cell reads h, hu, hv, b from left/bottom and right/top cell  $\rightarrow$  doubles number of read accesses
- kernel is called twice (left/right and bottom/top updates)  $\rightarrow$  doubles number of read accesses
- new value: read 192 MB, write 44 MB per time step  $\rightarrow$  11.2 GB/s  $\approx$  60 time steps per sec.?

#### **Read accesses in updateUnknowns:**

• actually no extra read or write accesses

**M. Bader, A. Breuer: [SWE – An Education-Oriented Code to Solve the Shallow Water Equations](#page-0-0) [Gene Golub SIAM Summer School 2012 – Simulation and Supercomputing in the Geosciences,](#page-0-0) 44**

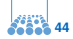

# **CUDA Parallelization – Level 2**

### **Optimization of kernels:**

- coalesced access to GPU memory
- use of shared memory and registers

```
shared float Fds[TILE SIZE+1][TILE SIZE+1];
shared float Gds[TILE SIZE+1][TILE SIZE+1];
/∗ ... ∗/
int iEdge = getEdgeCoord(i,j,ny); // index of right /top Edge
Fds[tx+1][ty] = Fhd[iEdge];Gds[tx][ty+1] = Ghd[iEdge];/∗ ... ∗/
h = hd[iElem] - dt *( (Fds[tx+1][ty]-Fds[tx][ty])* dxi
                      +(Gds[tx][ty+1]−Gds[tx][ty])∗dyi );
```
(in file SWE\_RusanovBlockCUDA\_kernels.cu)

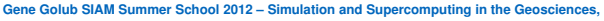

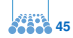

# **Maximum Wave Speeds**

**Parallel Reduction Revisited**

#### **Computation of "Net Updates":**

- kernel computes wave speeds for every edge/cell
- also required to compute the CFL condition  $\rightarrow$  parallel maximum computation required

### **Optimization approach:**

- keep wave speeds in shared memory
- compute maximum wave speed of a tile in shared memory
- subsequent parallel reduction only on tile-maxima

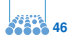

## **Some Aspects of CUDA Parallelization**

#### **Level 3: more advanced optimizations**

- "kernel fusion": merge computation of fluxes with updates of unknowns
- merge maximum-reduction on wave speeds (for CFL condition) with flux computation (or update of velocities)
- allows interactive/"real-time" simulation  $(800\times800$  cells)

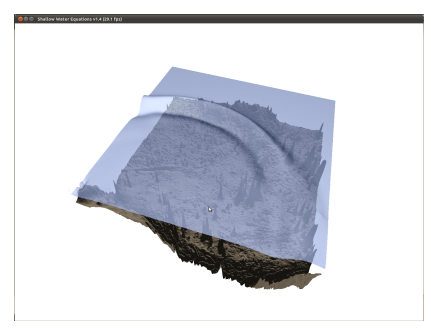

**M. Bader, A. Breuer: [SWE – An Education-Oriented Code to Solve the Shallow Water Equations](#page-0-0) [Gene Golub SIAM Summer School 2012 – Simulation and Supercomputing in the Geosciences,](#page-0-0) 47**

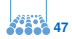

πm

# **Net Updates and Updating Unkowns**

**Parallel Programming Patterns Revisited**

#### **Anticipate new parallel program:**

#### **For each cell in parallel(!) compute:**

- **1.** net updates for all edges (vertical & horizontal)
- **2.** update cell unknowns from net updates **write to next-timestep copies of h, hu, hv!**

#### **Parallel access to memory:**

- **1.** concurrent read to h, hu, hv; exclusive write to net updates
- **2.** concurrent read to net updates; exclusive read to h, hu, hv
- $\Rightarrow$  2 after 1 for all cells, so everything is fine?
- ⇒ **unfortunately not!** (consider CUDA blocks, warps, etc.)
- ⇒ **may be cured:** old/new copy for h, hu, hv

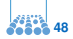

### **Performance Contest**

#### **SWE on a Tesla C2070 (mathgpu)**

- 448 stream processing units
- memory bandwidth: 97.6 GB/s (acc. to bandwidth test)
- theoretical peak performance:  $\approx$  1 TFlop/s

#### **How much do you get?**

- in terms of memory throughput?
- in terms of Flop/s?
- in terms of processed cells per second?

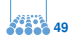

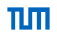

# Part VI

# **[Parallelization on Hybrid](#page-49-0) [Architectures](#page-49-0)**

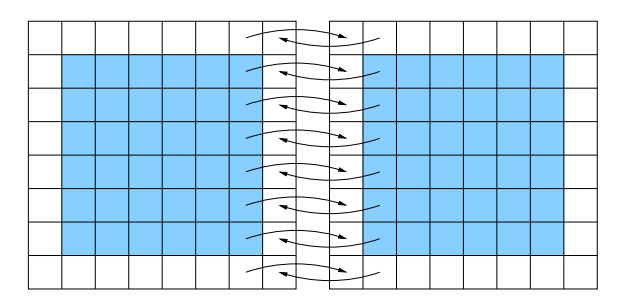

**M. Bader, A. Breuer: [SWE – An Education-Oriented Code to Solve the Shallow Water Equations](#page-0-0) [Gene Golub SIAM Summer School 2012 – Simulation and Supercomputing in the Geosciences,](#page-0-0) 50**

<span id="page-49-0"></span>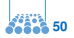

# **Exchange of Values in Ghost/Copy Layers**

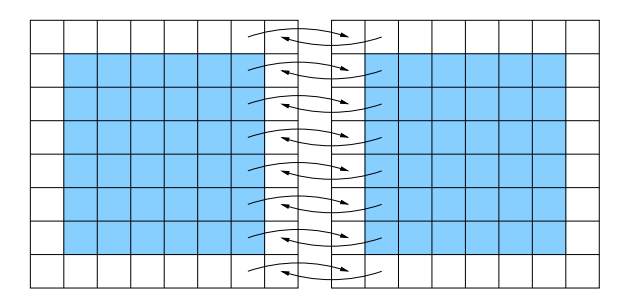

#### **Straightforward Approach:**

- boundary conditions OUTFLOW, WALL vs. CONNECT or PARALLEL
- disadvantage: method setGhostLayer() needs to be implemented for each derived class

**M. Bader, A. Breuer: [SWE – An Education-Oriented Code to Solve the Shallow Water Equations](#page-0-0)**

**[Gene Golub SIAM Summer School 2012 – Simulation and Supercomputing in the Geosciences,](#page-0-0) 51**

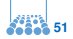

# **Exchange of Values in Ghost/Copy Layers (2)**

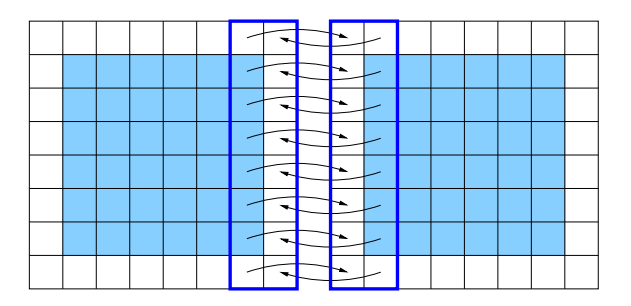

#### **Implemented via Proxy Objects:**

- grabGhostLayer() to write into ghost layer
- registerCopyLayer() to read from copy layer
- return proxy object (class SWE\_Block1D) that references one row/column of the grid

**M. Bader, A. Breuer: [SWE – An Education-Oriented Code to Solve the Shallow Water Equations](#page-0-0) [Gene Golub SIAM Summer School 2012 – Simulation and Supercomputing in the Geosciences,](#page-0-0) 52**

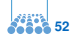

ππ

## **SWE BlockCUDA – Update of Ghost Layers**

**Memory-Synchronization Revisited**

- ghost layers might be updated in each time step
	- $\rightarrow$  conditions PASSIVE, CONNECT
- updated ghost layers in CPU memory need to be copied to GPU
	- **void** SWE BlockCUDA::synchGhostLayerAfterWrite() {
		- **if** (boundary[BND LEFT] == PASSIVE || boundary[BND LEFT] == CONNECT) { // transfer h, hu, hy from left ghost layer to resp. device mem cudaMemcpy(hd, h[0], (ny+2)∗**sizeof**(**float**), cudaMemcpyHostToDevice); /∗−− same for hud/hu and hvd/hv −−∗/ };

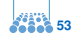

#### **Memory-Synchronization Revisited**

};

/∗−− ... −−∗/

- copy layers need to be updated in each time step  $\rightarrow$  conditions PASSIVE, CONNECT
- requires transfer from GPU to CPU memory

```
void SWE_BlockCUDA::synchCopyLayerBeforeRead() {
```
/∗−− left and right copy layer skipped −−∗/

```
int size = 3*(nx+2);
```

```
// bottom copy layer
```

```
if \left( \dots \right) boundary [BND_BOTTOM] == CONNECT) {
  dim3 dimBlock(TILE SIZE,1);
  dim3 dimGrid(nx/TILE_SIZE,1);
  kernelBottomCopyLayer<<<dimGrid,dimBlock>>>(
     hd,hud,hvd,bottomLayerDevice+size,nx,ny);
  cudaMemcpy(bottomLayer+size, bottomLayerDevice+size,
```
size∗**sizeof**(**float** ), cudaMemcpyDeviceToHost);

(in file SWE\_BlockCUDA.cu)

**M. Bader, A. Breuer: [SWE – An Education-Oriented Code to Solve the Shallow Water Equations](#page-0-0)**

**[Gene Golub SIAM Summer School 2012 – Simulation and Supercomputing in the Geosciences,](#page-0-0) 54**

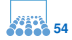

πm

### **MPI Parallelization – Exchange of Ghost/Copy Layers**

SWE\_Block1D∗ leftInflow = splash.grabGhostLayer(BND\_LEFT); SWE Block1D∗ leftOutflow = splash.registerCopyLayer(BND LEFT);

SWE\_Block1D∗ rightInflow = splash.grabGhostLayer(BND\_RIGHT); SWE Block1D∗ rightOutflow = splash.registerCopyLayer(BND RIGHT);

MPI\_Sendrecv(leftOutflow−>h.elemVector(), 1, MPI\_COL, leftRank, 1, rightInflow −>h.elemVector(), 1, MPI COL, rightRank, 1, MPI COMM WORLD,&status);

MPI\_Sendrecv(rightOutflow−>h.elemVector(), 1, MPI\_COL, rightRank,4, leftInflow ->h.elemVector(), 1, MPI\_COL, leftRank, 4, MPI\_COMM\_WORLD,&status):

(cmp. file examples/swe mpi.cpp)

**M. Bader, A. Breuer: [SWE – An Education-Oriented Code to Solve the Shallow Water Equations](#page-0-0) [Gene Golub SIAM Summer School 2012 – Simulation and Supercomputing in the Geosciences,](#page-0-0) 55**

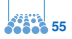

## **Teaching Parallel Programming with SWE**

#### **SWE in Lectures, Tutorials, Lab Courses:**

- non-trivial example, but model & implementation easy to grasp
- allows different parallel programming models (MPI, OpenMP, CUDA, Intel TBB/ArBB, OpenCL, . . . )
- prepared for hybrid parallelisation

#### **Some Extensions:**

- ASAGI parallel server for geoinformation (S. Rettenberger, Master's thesis)
- OpenGL real-time visualisation of results (T. Schnabel, student project)
- → **http://www5.in.tum.de/SWE/**
- → **https://github.com/TUM-I5**

<span id="page-55-0"></span>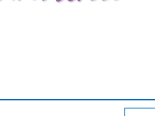

Gene Golub

M Summer Schoo